DM545/DM871 Linear and Integer Programming

#### Linear Programming

Marco Chiarandini

Department of Mathematics & Computer Science University of Southern Denmark

1. Introduction Diet Problem

2. Solving LP Problems Fourier-Motzkin method

3. Preliminaries

Fundamental Theorem of LP Gaussian Elimination

#### 1. Introduction

Diet Problem

2. Solving LP Problems Fourier-Motzkin method

3. Preliminaries Fundamental Theorem of L Gaussian Elimination

#### 1. Introduction Diet Problem

2. Solving LP Problems Fourier-Motzkin method

 Preliminaries
 Fundamental Theorem of Gaussian Elimination

# The Diet Problem (Blending Problems)

- Select a set of foods that will satisfy a set of daily nutritional requirements at minimum cost.
- Motivated in the 1930s and 1940s by US army.
- Formulated as a linear programming problem by George Stigler
- (programming intended as planning not computer code)

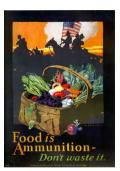

min cost/weight

subject to nutrition requirements:

eat enough but not too much of Vitamin A eat enough but not too much of Sodium eat enough but not too much of Calories

### The Diet Problem

Suppose there are:

- 3 foods available, corn, milk, and bread, and
- there are restrictions on the number of calories (between 2000 and 2250) and the amount of Vitamin A (between 5,000 and 50,000)

| Food        | Cost per serving | Vitamin A | Calories |
|-------------|------------------|-----------|----------|
| Corn        | \$0.18           | 107       | 72       |
| 2% Milk     | \$0.23           | 500       | 121      |
| Wheat Bread | \$0.05           | 0         | 65       |

# The Mathematical Model

#### Parameters (given data)

- F = set of foods
- N = set of nutrients
- $a_{ij}$  = amount of nutrient *i* in food *j*,  $\forall i \in N$ ,  $\forall j \in F$
- $c_j = \text{cost per serving of food } j, \forall j \in F$
- $F_{min,j}$  = minimum number of required servings of food  $j, \forall j \in F$
- $F_{max,j}$  = maximum allowable number of servings of food  $j, \forall j \in F$
- $N_{min,i}$  = minimum required level of nutrient  $i, \forall i \in N$
- $N_{max,i}$  = maximum allowable level of nutrient  $i, \forall i \in N$

#### **Decision Variables**

 $x_j$  = number of servings of food *i* to purchase/consume,  $\forall j \in F$ 

### The Mathematical Model

Objective Function: Minimize the total cost of the food

 $\mathsf{Minimize} \sum_{j \in F} c_j x_j$ 

Constraint Set 1: For each nutrient  $i \in N$ , at least meet the minimum required level

$$\sum_{j\in F} a_{ij} x_j \ge N_{min,i}, \qquad \forall i \in N$$

Constraint Set 2: For each nutrient  $i \in N$ , do not exceed the maximum allowable level.

$$\sum_{j \in F} a_{ij} x_j \le N_{max,i}, \qquad orall i \in N$$

Constraint Set 3: For each food  $j \in F$ , select at least the minimum required number of servings

 $x_j \ge F_{min,j}, \qquad \forall j \in F$ 

Constraint Set 4: For each food  $j \in F$ , do not exceed the maximum allowable number of servings.

 $x_j \leq F_{max,j}, \quad \forall j \in F$ 

#### The Mathematical Model

system of equalities and inequalities

$$\begin{array}{ll} \min & \sum_{j \in F} c_j x_j \\ \sum_{j \in F} a_{ij} x_j \geq N_{min,i}, & \forall i \in N \\ \sum_{j \in F} a_{ij} x_j \leq N_{max,i}, & \forall i \in N \\ & x_j \geq F_{min,j}, & \forall j \in F \\ & x_j \leq F_{max,j}, & \forall j \in F \end{array}$$

## Mathematical Model

 $\begin{array}{l} \text{Machines/Materials A and B} \\ \text{Products 1 and 2} \\ \\ \begin{array}{r} \max \, 6x_1 + \, 8x_2 \\ 5x_1 + \, 10x_2 \leq 60 \\ 4x_1 + \, 4x_2 \, \leq 40 \\ x_1 \geq \, 0 \\ x_2 \geq \, 0 \end{array}$ 

#### Graphical Representation:

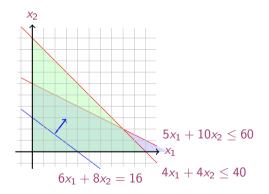

#### In Matrix Form

$$\max c_1 x_1 + c_2 x_2 + c_3 x_3 + \ldots + c_n x_n = z \text{s.t.} a_{11} x_1 + a_{12} x_2 + a_{13} x_3 + \ldots + a_{1n} x_n \le b_1 a_{21} x_1 + a_{22} x_2 + a_{23} x_3 + \ldots + a_{2n} x_n \le b_2 \ldots a_{m1} x_1 + a_{m2} x_2 + a_{m3} x_3 + \ldots + a_{mn} x_n \le b_m x_1, x_2, \ldots, x_n \ge 0$$

$$\mathbf{c} = \begin{bmatrix} c_1 \\ c_2 \\ \vdots \\ c_n \end{bmatrix}, \quad A = \begin{bmatrix} a_{11} & a_{12} & \dots & a_{1n} \\ a_{21} & a_{22} & \dots & a_{2n} \\ \vdots & \vdots & \ddots & \vdots \\ a_{m1} & a_{m2} & \dots & a_{mn} \end{bmatrix}, \quad \mathbf{x} = \begin{bmatrix} x_1 \\ x_2 \\ \vdots \\ x_n \end{bmatrix}, \quad \mathbf{b} = \begin{bmatrix} b_1 \\ b_2 \\ \vdots \\ b_m \end{bmatrix}$$

$$\begin{array}{ll} \max & z = \mathbf{c}^T \mathbf{x} \\ A \mathbf{x} \leq \mathbf{b} \\ \mathbf{x} \geq \mathbf{0} \end{array}$$

# Linear Programming

Abstract mathematical model: Parameters, Decision Variables, Objective, Constraints (+ Domains & Quantifiers)

The Syntax of a Linear Programming Problem

objective func. $\max / \min \mathbf{c}^T \mathbf{x}$  $\mathbf{c} \in \mathbb{R}^n$ constraintss.t.  $A\mathbf{x} \geq \mathbf{b}$  $A \in \mathbb{R}^{m \times n}, \mathbf{b} \in \mathbb{R}^m$  $\mathbf{x} \geq \mathbf{0}$  $\mathbf{x} \in \mathbb{R}^n, \mathbf{0} \in \mathbb{R}^n$ 

Essential features: continuity, linearity (proportionality and additivity), certainty of parameters

- Any vector  $\mathbf{x} \in \mathbb{R}^n$  satisfying all constraints is a feasible solution.
- Each x<sup>\*</sup> ∈ ℝ<sup>n</sup> that gives the best possible value for c<sup>T</sup>x among all feasible x is an optimal solution or optimum
- The value  $\mathbf{c}^T \mathbf{x}^*$  is the optimum value

### Diet Problem — History

- The linear programming model consisted of 9 equations in 77 variables
- Stigler, guessed an optimal solution using a heuristic method
- In 1947, the National Bureau of Standards used the newly developed simplex method to solve Stigler's model.
   It took 9 clerks using hand-operated desk calculators 120 man days to solve for the optimal solution
- The original instance: http://www.gams.com/modlib/libhtml/diet.htm

#### AMPL Model

# diet.mod set NUTR: set FOOD: param cost  $\{FOOD\} > 0;$ param f min  $\{FOOD\} >= 0;$ param f max { j in FOOD} >= f min[j]; param n min { NUTR }  $\geq = 0$ ; param n max {i in NUTR } >= n min[i]; param amt {NUTR.FOOD} >= 0; var Buy { j in FOOD} >= f min[j], <= f max[j] minimize total cost: **sum** { j **in** FOOD } cost [j] \* Buy[j]; subject to diet  $\{$  i in NUTR  $\}$ : n min[i]  $\leq$  sum {j in FOOD} amt[i,j] \* Buy[j]  $\leq$  n max[i];

#### AMPL Model

#### # diet.dat

data;

```
set NUTR := A B1 B2 C :
set FOOD := BEEE CHK FISH HAM MCH MTL SPG TUR
param: cost f min f max :=
 BEEF 3.19 0 100
 CHK 2.59 0 100
 FISH 2 29 0 100
 HAM 2 89 0 100
 MCH 1.89 0 100
 MTI 1 99 0 100
 SPG 1.99 0 100
 TUR 2.49 0 100 :
param: n min n max :=
  A 700 10000
  C 700 10000
  B1 700 10000
```

```
B2 700 10000 ;
```

```
# %
```

```
param amt (tr):

A C B1 B2 :=

BEEF 60 20 10 15

CHK 8 0 20 20

FISH 8 10 15 10

HAM 40 40 35 10

MCH 15 35 15 15

MTL 70 30 15 15

SPG 25 50 25 15

TUR 60 20 15 10 ;
```

# Python Script

```
# Model diet.py
m = Model("diet")
# Create decision variables for the foods to buy
buy = {}
for f in foods:
    buy[f] = m.addVar(obj=cost[f], name=f)
# Nutrition constraints
for c in categories:
    m.addConstr(
    quicksum(nutritionValues[f,c] * buy[f] for f in foods) <= maxNutrition[c], name=c+'max')
    m.addConstr(
    quicksum(nutritionValues[f,c] * buy[f] for f in foods) >= minNutrition[c], name=c+'min')
# Solve
```

m.optimize()

# Python Script

#### from gurobipy import \*

```
categories, minNutrition, maxNutrition = multidict({
    'calories': [1800, 2200],
    'protein': [91, GRB.INFINITY],
    'fat': [0, 65],
    'sodium': [0, 1779] })
```

```
foods, cost = multidict({
    'hamburger': 2.49,
    'chicken': 2.89,
    'hot dog': 1.50,
    'fries': 1.89,
    'macaroni': 2.09,
    'pizza': 1.99,
    'salad': 2.49,
    'milk': 0.89,
    'ice cream': 1.59 })
```

```
# Nutrition values for the foods
nutritionValues = \{
   'hamburger', 'calories'): 410,
   'hamburger', 'protein'): 24,
   'hamburger', 'fat'): 26,
   'hamburger', 'sodium'): 730.
   'chicken', 'calories'): 420.
   'chicken', 'protein'): 32.
   'chicken', 'fat'): 10.
   'chicken', 'sodium'): 1190.
   'hot dog', 'calories'): 560.
   'hot dog', 'protein'): 20.
   'hot dog', 'fat'): 32,
   'hot dog', 'sodium'): 1800.
   'fries', 'calories'): 380.
  'fries', 'protein'): 4.
   'fries', 'fat'): 19,
   'fries', 'sodium'): 270.
   'macaroni', 'calories'): 320.
   'macaroni', 'protein'): 12,
   'macaroni', 'fat'): 10,
   'macaroni', 'sodium'): 930,
  ('pizza', 'calories'): 320,
  ('pizza'. 'protein'): 15.
```

I. Introduction Diet Problem

2. Solving LP Problems Fourier-Motzkin metho

3. Preliminaries

Fundamental Theorem of L Gaussian Elimination

#### History of Linear Programming (LP) System of linear equations

 $\rightsquigarrow$  It is impossible to find out who knew what when first. Just two "references":

- Egyptians and Babylonians considered about 2000 B.C. the solution of special linear equations. But, of course, they described examples and did not describe the methods in "today's style".
- What we call "Gaussian elimination" today has been explicitly described in Chinese "Nine Books of Arithmetic" which is a compendium written in the period 2010 B.C. to A.D. 9, but the methods were probably known long before that.
- Gauss, by the way, never described "Gaussian elimination". He just used it and stated that the linear equations he used can be solved "per eliminationem vulgarem"

# History of Linear Programming (LP)

- Origins date back to Newton, Leibnitz, Lagrange, etc.
- In 1827, Fourier described a variable elimination method for systems of linear inequalities, today often called Fourier-Motzkin elimination (Motzkin, 1937). It can be turned into an LP solver but inefficient.
- In 1932, Leontief (1905-1999) Input-Output model to represent interdependencies between branches of a national economy (1976 Nobel prize)
- In 1939, Kantorovich (1912-1986): Foundations of linear programming (Nobel prize in economics with Koopmans on LP, 1975) on Optimal use of scarce resources: foundation and economic interpretation of LP
- The math subfield of Linear Programming was created by George Dantzig, John von Neumann (Princeton), and Leonid Kantorovich in the 1940s.
- In 1947, Dantzig (1914-2005) invented the (primal) simplex algorithm working for the US Air Force at the Pentagon. (program=plan)

# History of LP (cntd)

- In 1954, Lemke: dual simplex algorithm, In 1954, Dantzig and Orchard Hays: revised simplex algorithm
- In 1970, Victor Klee and George Minty created an example that showed that the classical simplex algorithm has exponential worst-case behavior.
- In 1979, L. Khachain found a new efficient algorithm for linear programming. It was terribly slow. (Ellipsoid method)
- In 1984, Karmarkar discovered yet another new efficient algorithm for linear programming. It proved to be a strong competitor for the simplex method. (Interior point method)

# History of Optimization

- In 1951, Nonlinear Programming began with the Karush-Kuhn-Tucker Conditions
- In 1952, Commercial Applications and Software began
- In 1950s, Network Flow Theory began with the work of Ford and Fulkerson.
- In 1955, Stochastic Programming began
- In 1958, Integer Programming began by R. E. Gomory.
- In 1962, Complementary Pivot Theory

I. Introduction Diet Problem

2. Solving LP Problems Fourier-Motzkin method

3. Preliminaries Fundamental Theorem of Gaussian Elimination

### Fourier Motzkin elimination method

```
Has Ax \leq b a solution? (Assumption: A \in \mathbb{Q}^{m \times n}, \mathbf{b} \in \mathbb{Q}^{n})
Idea:
```

- 1. transform the system into another by eliminating some variables such that the two systems have the same solutions over the remaining variables.
- 2. reduce to a system of constant inequalities that can be easily decided

Let  $x_r$  be the variable to eliminate Let  $M = \{1 \dots m\}$  indices of the constraints For a variable j let's partition the rows of the matrix in

 $N = \{i \in M \mid a_{ij} < 0\} \\ Z = \{i \in M \mid a_{ij} = 0\} \\ P = \{i \in M \mid a_{ij} > 0\}$ 

$$\begin{cases} x_r \ge b'_{ir} - \sum_{k=1}^{r-1} a'_{ik} x_k, & a_{ir} < 0\\ x_r \le b'_{ir} - \sum_{k=1}^{r-1} a'_{ik} x_k, & a_{ir} > 0\\ \text{all other constraints} & i \in Z \end{cases}$$

Hence the original system is equivalent to

$$\begin{cases} \max\{A_i(x_1,\ldots,x_{r-1}), i \in N\} \le x_r \le \min\{B_i(x_1,\ldots,x_{r-1}), i \in P\} \\ \text{all other constraints} \quad i \in Z \end{cases}$$

which is equivalent to

 $\begin{cases} A_i(x_1, \dots, x_{r-1}) \leq B_j(x_1, \dots, x_{r-1}) & i \in N, j \in P \\ \text{all other constraints} & i \in Z \end{cases}$ 

we eliminated  $x_r$  but:

```
\begin{cases} |N| \cdot |P| \text{ inequalities} \\ |Z| \text{ inequalities} \end{cases}
```

after d iterations if |P| = |N| = m/2 exponential growth:  $(1/4^d)(m/2)^{2^d}$ 

Example

 $x_2$  variable to eliminate  $N = \{2, 5, 6\}, Z = \{3\}, P = \{1, 4\}$  $|Z \cup (N \times P)| = 7$  constraints

By adding one variable and one inequality, Fourier-Motzkin elimination can be turned into an LP solver.

I. Introduction Diet Problem

2. Solving LP Problems Fourier-Motzkin method

#### 3. Preliminaries

Fundamental Theorem of LP Gaussian Elimination

#### • $\mathbb{R}^{\cdot}$ set of real numbers

 $\mathbb{N} = \{1, 2, 3, 4, ...\}$ : set of natural numbers (positive integers)  $\mathbb{Z} = \{..., -3, -2, -1, 0, 1, 2, 3, ...\}$ : set of all integers  $\mathbb{Q} = \{p/q \mid p, q \in \mathbb{Z}, q \neq 0\}$ : set of rational numbers

- column vector and matrices scalar product:  $\mathbf{y}^T \mathbf{x} = \sum_{i=1}^n y_i x_i$
- linear combination

$$\mathbf{v}_1, \mathbf{v}_2, \dots, \mathbf{v}_k \in \mathbb{R}^n \\ \boldsymbol{\lambda} = [\lambda_1, \dots, \lambda_k]^T \in \mathbb{R}^k \qquad \mathbf{x} = \lambda_1 \mathbf{v}_1 + \dots + \lambda_k \mathbf{v}_k = \sum_{i=1}^k \lambda_i \mathbf{v}_i$$

moreover:

 $oldsymbol{\lambda} \geq oldsymbol{0}$  $\lambda > 0$  and  $\lambda^T \mathbf{1} = 1$  convex combination

conic combination  $\lambda^{T} \mathbf{1} = 1$  affine combination

$$\left(\sum_{i=1}^k \lambda_i = 1\right)$$

- set S is linear (affine) independent if no element of it can be expressed as linear combination of the others
   Eg: S ⊂ ℝ<sup>n</sup> ⇒ max n lin. indep. (max n + 1 aff. indep.)
- convex set: if  $\mathbf{x}, \mathbf{y} \in S$  and  $0 \le \lambda \le 1$  then  $\lambda \mathbf{x} + (1 \lambda)\mathbf{y} \in S$

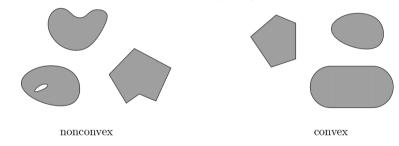

• convex function if its epigraph  $\{(x, y) \in \mathbb{R}^2 : y \ge f(x)\}$  is a convex set or  $f : X \to \mathbb{R}$ , or if  $\forall x, y \in X, \lambda \in [0, 1]$  it holds that  $f(\lambda x + (1 - \lambda)y) \le \lambda f(x) + (1 - \lambda)f(y)$ 

• For a set of points  $S \subseteq \mathbb{R}^n$ 

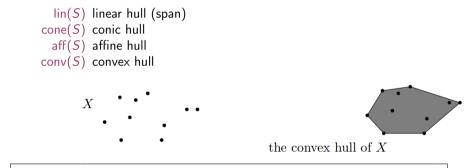

 $\operatorname{conv}(X) = \left\{ \lambda_1 \mathbf{x}_1 + \lambda_2 \mathbf{x}_2 + \ldots + \lambda_n \mathbf{x}_n \mid \mathbf{x}_i \in X, \ \lambda_1, \ldots, \lambda_n \ge 0 \text{ and } \sum_i \lambda_i = 1 \right\}$ 

- rank of a matrix for columns (= for rows)
   if (m, n)-matrix has rank = min{m, n} then the matrix is full rank
   if (n, n)-matrix is full rank then it is regular and admits an inverse
- $G \subseteq \mathbb{R}^n$  is an hyperplane if  $\exists a \in \mathbb{R}^n \setminus \{0\}$  and  $\alpha \in \mathbb{R}$ :

 $G = \{ \mathbf{x} \in \mathbb{R}^n \mid \mathbf{a}^T \mathbf{x} = \alpha \}$ 

•  $H \subseteq \mathbb{R}^n$  is an halfspace if  $\exists a \in \mathbb{R}^n \setminus \{0\}$  and  $\alpha \in \mathbb{R}$ :

 $H = \{ \mathbf{x} \in \mathbb{R}^n \mid \mathbf{a}^T \mathbf{x} \le \alpha \}$ 

 $(\mathbf{a}^T \mathbf{x} = \alpha \text{ is a supporting hyperplane of } H)$ 

• a set  $S \subset \mathbb{R}^n$  is a polyhedron if  $\exists m \in \mathbb{Z}^+, A \in \mathbb{R}^{m \times n}, \mathbf{b} \in \mathbb{R}^m$ :

$$P = \{\mathbf{x} \in \mathbb{R} \mid A\mathbf{x} \le \mathbf{b}\} = \bigcap_{i=1}^{m} \{\mathbf{x} \in \mathbb{R}^{n} \mid \mathbf{a}_{i,.}\mathbf{x} \le b_{i}\}$$

i.e., a polyhedron  $P \neq \mathbb{R}^n$  is determined by finitely many halfspaces

• a polyhedron *P* is a polytope if it is bounded:  $\exists B \in \mathbb{R}, B > 0$ :

 $P \subseteq \{\mathbf{x} \in \mathbb{R}^n \mid \|\mathbf{x}\| \le B\}$ 

• A set of vectors is a polytope if it is the convex hull of finitely many vectors.

- General optimization problem: max{φ(x) | x ∈ F}, F is feasible region for x
- Note: if F is open, eg, x < 5 then: sup{x | x < 5} sumpreum: least element of ℝ greater or equal than any element in F
- If A and **b** are made of rational numbers,  $P = {\mathbf{x} \in \mathbb{R}^n \mid A\mathbf{x} \leq \mathbf{b}}$  is a rational polyhedron

- The inequality denoted by (a, α) is called a valid inequality for P if ax ≤ α, ∀x ∈ P.
   Note that (a, α) is a valid inequality if and only if P lies in the half-space {x ∈ ℝ<sup>n</sup> | ax ≤ α}.
- A face of P is F = {x ∈ P | ax = α} where (a, α) is a valid inequality for P. Hence, it is the intersection of P with the hyperplane of a valid inequality. It is said to be proper if F ≠ Ø and F ≠ P.
- If F ≠ Ø we say that it supports P.
   If c is a non zero vector for which δ = max{c<sup>T</sup>x | x ∈ P} is finite, then the set {x | c<sup>T</sup>x = δ} is called supporting hyperplane.
- A point x for which {x} is a face is called a vertex of P and also a basic solution of Ax ≤ b (0 dim face)
- A facet is a maximal face distinct from P
   cx ≤ d is facet defining if cx = d is a supporting hyperplane of P of n − 1 dim

# Linear Programming Problem

**Input:** a matrix  $A \in \mathbb{R}^{m \times n}$  and column vectors  $\mathbf{b} \in \mathbb{R}^{m}$ ,  $\mathbf{c} \in \mathbb{R}^{n}$ 

#### Task:

- 1. decide that  $\{\mathbf{x} \in \mathbb{R}^n; A\mathbf{x} \leq \mathbf{b}\}$  is empty (prob. infeasible), or
- 2. find a column vector  $\mathbf{x} \in \mathbb{R}^n$  such that  $A\mathbf{x} \leq \mathbf{b}$  and  $\mathbf{c}^T \mathbf{x}$  is max, or

3. decide that for all  $\alpha \in \mathbb{R}$  there is an  $\mathbf{x} \in \mathbb{R}^n$  with  $A\mathbf{x} \leq \mathbf{b}$  and  $\mathbf{c}^T \mathbf{x} > \alpha$  (prob. unbounded)

- **1**.  $F = \emptyset$
- **2**.  $F \neq \emptyset$  and  $\exists$  solution
  - 1. one solution
  - 2. infinite solutions
- 3.  $F \neq \emptyset$  and  $\not\exists$  solution

I. Introduction Diet Problem

2. Solving LP Problems Fourier-Motzkin method

3. Preliminaries Fundamental Theorem of LP Gaussian Elimination

# Fundamental Theorem of LP

Theorem (Fundamental Theorem of Linear Programming) *Given:* 

 $\min\{\mathbf{c}^{\mathsf{T}}\mathbf{x} \mid \mathbf{x} \in P\} \text{ where } P = \{\mathbf{x} \in \mathbb{R}^n \mid A\mathbf{x} \leq \mathbf{b}\}\$ 

If P is a bounded polyhedron and not empty and  $x^*$  is an optimal solution to the problem, then:

- **x**<sup>\*</sup> is an extreme point (vertex) of P, or
- $\mathbf{x}^*$  lies on a face  $F \subset P$  of optimal solutions

Proof idea:

- assume x\* not a vertex of P then ∃ a ball around it still in P. Show that a point in the ball has better cost
- if x\* is not a vertex then it is a convex combination of vertices. Show that all points are also optimal.

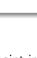

#### Implications:

- the optimal solution is at the intersection of supporting hyperplanes.
- hence finitely many possibilities
- solution method: write all inequalities as equalities and solve all  $\binom{m}{n}$  systems of linear equalities (n # variables, m # equality constraints)
- for each point we then need to check if feasible and if best in cost.
- each system is solved by Gaussian elimination
- Stirling approximation:

$$\binom{2m}{m}pprox rac{4^m}{\sqrt{\pi m}}$$
 as  $m
ightarrow\infty$ 

#### **Simplex Method**

- 1. find a solution that is at the intersection of some n hyperplanes
- 2. try systematically to produce the other points by exchanging one hyperplane with another
- 3. check optimality, proof provided by duality theory

#### Demo

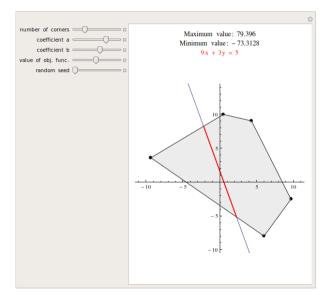

I. Introduction Diet Problem

2. Solving LP Problems Fourier-Motzkin method

3. Preliminaries Fundamental Theorem of LP Gaussian Elimination

# **Gaussian Elimination**

#### 1. Forward elimination

reduces the system to row echelon form by elementary row operations

- multiply a row by a non-zero constant
- interchange two rows
- add a multiple of one row to another

(or LU decomposition)

2. Back substitution (or reduced row echelon form - RREF)

#### Example

| 2x + y - z = -3x - y + 2z = -12 - 2x + y + 2z = -3x - 2x + y + 2z = -3x - 2x + y + 2x = -3x - 2x + y + 2x = -3x - 2x + 2x + 2x + 2x + 2x + 2x = -3x - 2x + 2x + 2x + 2x + 2x + 2x + 2x + 2 | 1 ( <i>R</i> 2)      |
|----------------------------------------------------------------------------------------------------|----------------------|
| $2x + y - z = 8 + \frac{1}{2}y + \frac{1}{2}z = 1 + 2y + 1z = 5$                                                                                                    | (R1)<br>(R2)<br>(R3) |
| $2x + y - z = 8 + \frac{1}{2}y + \frac{1}{2}z = 1 - z = 1$                                                                                                    | (R1)<br>(R2)<br>(R3) |
| $2x + y - z = 8 + \frac{1}{2}y + \frac{1}{2}z = 1 - z = 1$                                                                                                    | (R1)<br>(R2)<br>(R3) |
| $ \begin{array}{rcl} x & = & 2 & (R1) \\ y & = & 3 & (R2) \\ z & = & -1 & (R3) \end{array} $                                                                                                    |                      |

| $\begin{vmatrix}++-++++  \\   R1   2   1   -1   8   \\   R2   -3   -1   2   -11   \\   R3   -2   1   2   -3   \\  ++++++  \end{vmatrix}$ |
|----------------------------------------------------------------------------------------------------|
| ++++                                                                                                    |
| R1'=1/2 R1   1   1/2   -1/2   4                                                                                                    |
| R2'=R2+3/2 R1   0   1/2   1/2   1                                                                                                    |
| R3'=R3+R1   0   2   1   5                                                                                                    |
| +                                                                                                    |
| ++++                                                                                                    |
| R1'=R1   1   1/2   -1/2   4                                                                                                    |
| R2'=2 R2   0   1   1   2                                                                                                    |
| R3'=R3-4 R2   0   0   -1   1                                                                                                    |
| +                                                                                                    |
| +                                                                                                    |
| R1'=R1-1/2 R3   1   1/2   0   7/2                                                                                                    |
| R2'=R2+R3   0   1   0   3                                                                                                    |
| R3'=-R3   0   0   1   -1                                                                                                    |
|                                                                                                    |
| +                                                                                                    |
| R1'=R1-1/2 R2   1   0   0   2   => x=2                                                                                                   |
| R2'=R2   0   1   0   3   => y=3                                                                                                    |
| R3'=R3   0   0   1   -1   => z=-1                                                                                                    |
|                                                                                                    |

|----+

# LU Factorization

$$\begin{bmatrix} 2 & 1 & -1 \\ -3 & -1 & 2 \\ -2 & 1 & 2 \end{bmatrix} \begin{bmatrix} x \\ y \\ z \end{bmatrix} = \begin{bmatrix} 8 \\ -11 \\ -3 \end{bmatrix}$$

$$\begin{bmatrix} 2 & 1 & -1 \\ -3 & -1 & 2 \\ -2 & 1 & 2 \end{bmatrix} = \begin{bmatrix} 1 & 0 & 0 \\ l_{21} & 1 & 0 \\ l_{31} & l_{32} & 1 \end{bmatrix} \begin{bmatrix} u_{11} & u_{12} & u_{13} \\ 0 & u_{22} & u_{23} \\ 0 & 0 & u_{33} \end{bmatrix}$$

$$A\mathbf{x} = \mathbf{b}$$
$$\mathbf{x} = A^{-1}\mathbf{b}$$

$$A = PLU$$
  

$$\mathbf{x} = A^{-1}\mathbf{b} = U^{-1}L^{-1}P^{T}\mathbf{b}$$
  

$$\mathbf{z}_{1} = P^{T}\mathbf{b}, \quad \mathbf{z}_{2} = L^{-1}\mathbf{z}_{1}, \quad \mathbf{x} = U^{-1}\mathbf{z}_{2}$$

# In Python

```
In [1]: import scipy as sc
In [2]: A = sc.array([[2,1,-1],[-3,-1,2],[-2,1,2]])
In [3]: from scipy import linalg as sl
In [4]: P,L,U = sl.lu(A)
In [5]: print(P,L,U)
         [[0. 0. 1.]
           \begin{bmatrix} 1. & 0. & 0. \\ 0. & 1. & 0. \end{bmatrix}
          [[1.0.0.]]
            [0.666666667 1.0.]
           [-0.66666667 \ 0.2 \ 1. ]]
          [[-3. -1. 2.]
            [ 0. 1.666666667 0.666666667]
            [0.0.0.2]]
```

Polynomial time  $O(n^2m)$  but needs to guarantee that all the numbers during the run can be represented by polynomially bounded bits

### Summary

1. Introduction Diet Problem

2. Solving LP Problems Fourier-Motzkin method

3. Preliminaries

Fundamental Theorem of LP Gaussian Elimination